## Map Tools to Plugins

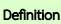

Process Tool Plugin is used to execute Tool inserted as part of the process flow.

Also note that, you may simply insert Process Tools and execute immediately upon form submission. Read on how to use Post Form Submission Processing in Form Builder here: [Form Properties](https://dev.joget.org/community/display/KBv6/Form+Properties).

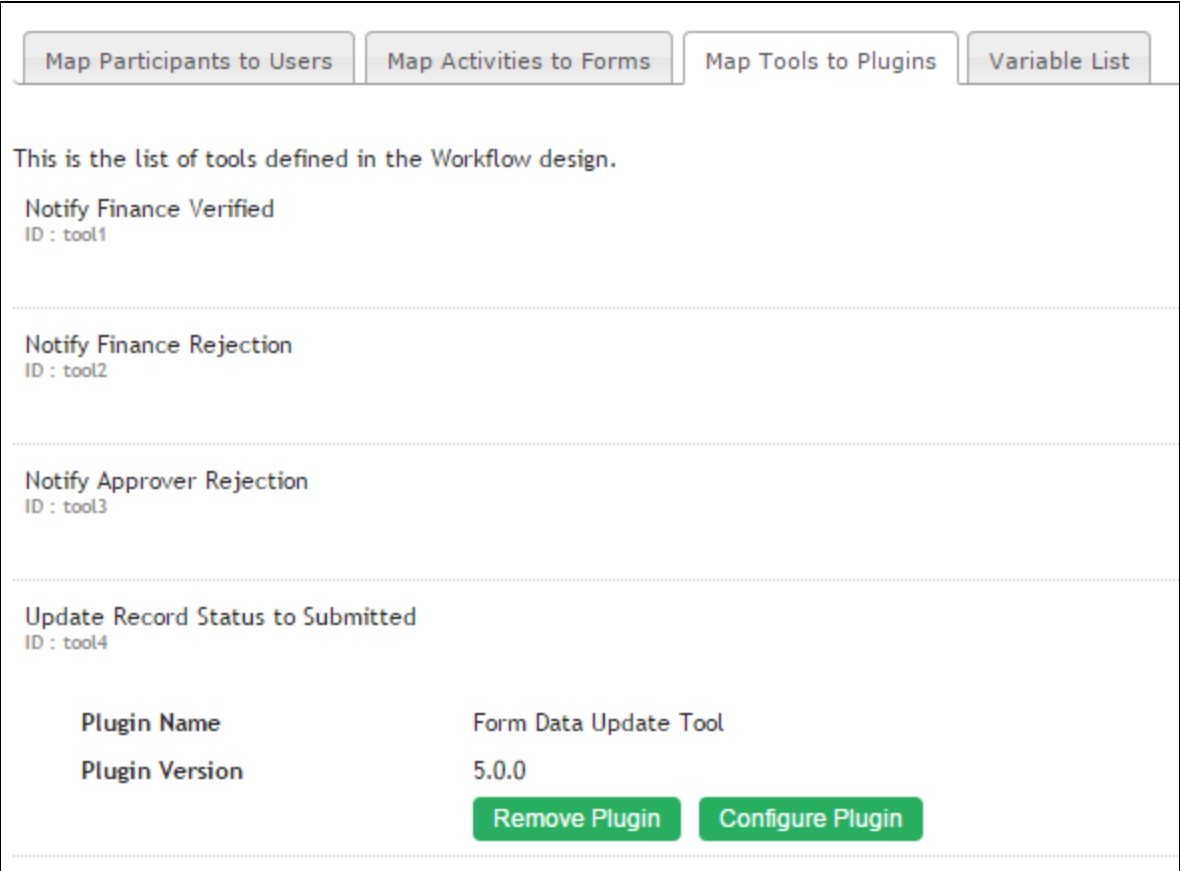

## List of Process Tool Plugins

- **[Bean Shell for Process Tool](https://dev.joget.org/community/display/KBv6/Bean+Shell+for+Process+Tool)**
- [Counter Increment Tool](https://dev.joget.org/community/display/KBv6/Counter+Increment+Tool)
- [Database Update Tool](https://dev.joget.org/community/display/KBv6/Database+Update+Tool)
- [Email Tool](https://dev.joget.org/community/display/KBv6/Email+Tool)
- [Export Form Email Tool](https://dev.joget.org/community/display/KBv6/Export+Form+Email+Tool)
- [Form Data Update Tool](https://dev.joget.org/community/display/KBv6/Form+Data+Update+Tool)
- [ID Generator Tool](https://dev.joget.org/community/display/KBv6/ID+Generator+Tool)
- $\bullet$  [Import Tool](https://dev.joget.org/community/display/KBv6/Import+Tool)
- [JSON Tool](https://dev.joget.org/community/display/KBv6/JSON+Tool)
- **[Preset Form Data Tool](https://dev.joget.org/community/display/KBv6/Preset+Form+Data+Tool)**
- [SOAP Tool](https://dev.joget.org/community/display/KBv6/SOAP+Tool)

## Configuring your Plugin properties

You can set the common properties in [Plugin Default Properties](https://dev.joget.org/community/display/KBv6/Plugin+Default+Properties) for each of your Process Tool plugin to simplify and minimize maintenance.